# **CONTENIDOS**

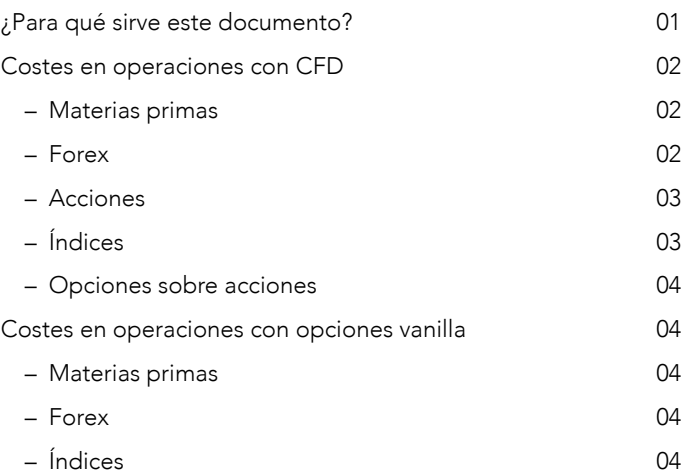

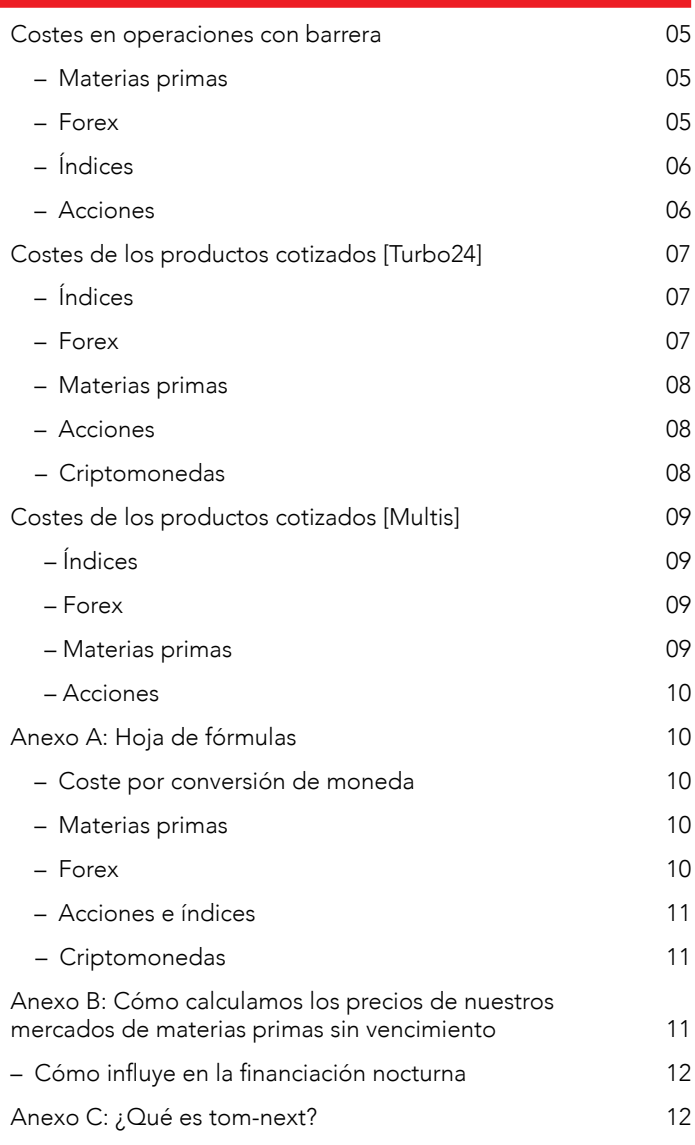

# ¿PARA QUÉ SIRVE ESTE DOCUMENTO?

En este documento se muestran los costes y los precios de nuestros productos (CFD, productos cotizados, barrera y opciones) y mercados. Encontrará fórmulas que explican cómo calculamos nuestros costes, a lo largo del documento y también recopilados en el [Anexo A](#page-6-0), así como en varios ejemplos. Podrá de esta manera aplicarlos a sus operaciones para calcular el efecto acumulativo de nuestros costes en sus retornos.

Es importante que tenga en cuenta que sus costes totales aumentarán de manera proporcional al tamaño y volumen de sus operaciones.

Tenga en cuenta que si opera sobre el índice Italia 40 o algunas acciones italianas, podrá aplicarse el impuesto sobre transacciones financieras italiano (IFTT) a algunos de los costes mostrados a continuación.

IG Europe GmbH, Costes y precios, noviembre 2023 IG es el nombre de IG Europe GmbH. La empresa IG Europe GmbH (una compañía inscrita en la República Federal Alemana y registrada en el IHK Frankfurt am Main con el número HRB 115624, con dirección registrada en Westhafenplatz 1, 60327 Fráncfort del Meno, Alemania) está autorizada<br>y regulada en la República Federal Alemana por la Deutsche Bundesbank y el Bunde

# <span id="page-1-0"></span>COSTES EN OPERACIONES CON CFD

### MATERIAS PRIMAS

### Costes

Cuando usted abre una operación con CFD sobre uno de nuestros mercados de materias primas, se le aplicará:

- 1. Nuestro spread (la diferencia entre el precio bid y el precio ask; incluye el spread de mercado, el cual puede variar según las condiciones del mercado)
- 2. Un ajuste de financiación nocturna (si mantiene su posición después de las 23:00 horas CET)

### Ajuste de financiación nocturna

La fórmula para calcular el coste de financiación nocturna en materias primas se desglosa en dos: el movimiento diario según la curva de futuros (base) y el coste de IG.

Llamamos a esto ajuste, no coste, ya que la **base** puede ser un cargo o un abono. Esto dependerá de la dirección de su posición y de la inclinación de la curva de futuros. Lea el Anexo B: Cómo calculamos los [precios de nuestros mercados de materias primas sin vencimiento](#page-6-0) para más información sobre qué es la base y cómo puede afectar a su posición.

### Fórmulas

1. Fórmula para el ajuste de financiación nocturna en materias

#### primas =

 Número de noches que se mantiene la posición x (tamaño de la operación x (base + coste de IG), para posiciones largas en curvas de futuros ascendentes; operaciones en las que usted pagará la base,

 $\cap$ 

 número de noches que se mantiene la posición x (tamaño de la operación x (base – coste de IG), para posiciones cortas en curvas de futuros descendentes; operaciones en las que se le pagará la base

2. Fórmula para la base =  $(P3 - P2) / (T2 - T1)$ 

P2 = precio del futuro con vencimiento más cercano

- P3 = precio del futuro siguiente
- T1 = fecha de vencimiento del futuro previo al de vencimiento más cercano
- T2 = fecha de vencimiento del futuro anterior
- 3. Fórmula para el **coste de IG** = Precio medio sin vencimiento x 3% / 360\*. El precio medio sin vencimiento es una foto fija del precio medio del CFD contado en la fecha correspondiente

### Ejemplo: operación con CFD sobre materias primas

Imagine que quiere vender tres contratos estándar de Café – Nueva York (Arábica). El tamaño del contrato es 3,75\$ y el spread es de 20 puntos.

Veamos cuáles serían los costes por mantener la operación dos noches, según lo siguiente:

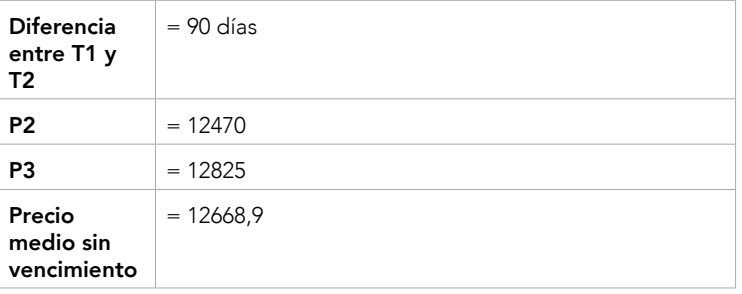

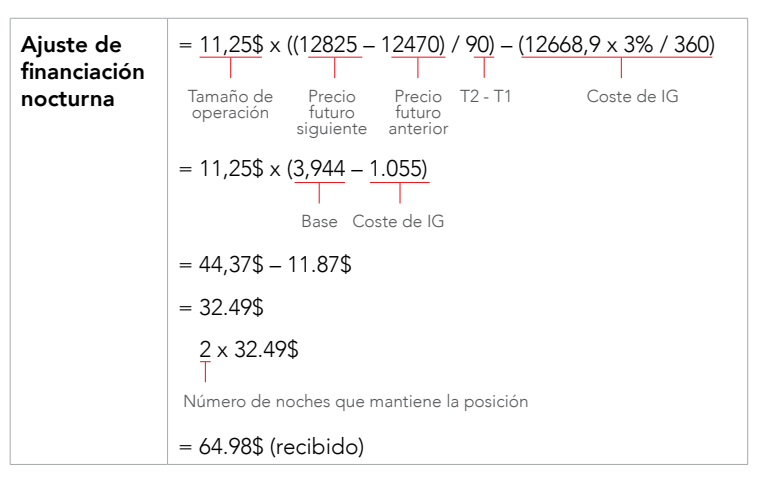

Ya que es una operación en dólares, también tenemos que convertirlo a euros. Cobramos un coste administrativo del 0,5% de la tasa de conversión. Pongamos que la tasa de conversión en estos momentos es de 1,1851. Si a esto le sumamos nuestro coste administrativo, obtenemos una tasa final de 1,1910.

#### Ajuste de financiación nocturna

 $convertido = 64.98$ / 1,1910$ = 54.56€ (recibido)

Según el ejemplo anterior de una operación mantenida durante dos noches, el coste total sería el siguiente:

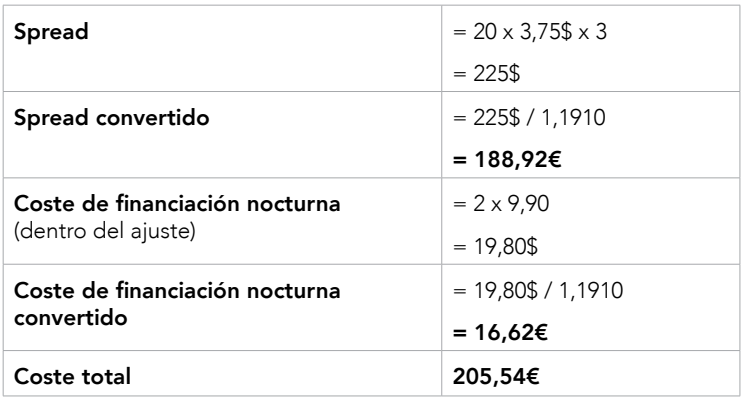

## FOREX

### Costes

Cuando abre una operación con CFD al contado en uno de nuestros mercados de divisas, se le aplicará:

- 1. Nuestro spread (la diferencia entre el precio bid y el precio ask; incluye el spread de mercado, el cual puede variar según las condiciones del mercado)
- 2. Un coste de financiación nocturna (si mantiene su posición después de las 23:00 horas CET)

Forex vence en una base T+2, por lo que si mantiene una posición durante la noche del miércoles, se le cobrarán tres días de coste por mantener la posición.\*\*

### Fórmulas

- 1. Fórmula para el ajuste de financiación nocturna en forex = número de noches que se mantiene la posición x (tasa tom-next incluyendo coste administrativo anual) x tamaño de la operación
- 2. Fórmula para el coste administrativo anual =

Precio medio al contado x 0,8% para mini contratos y para contratos CFD estándar

Obtenemos nuestra tasa tom-next del mercado subyacente. Para más información sobre cómo se calcula la tasa tom-next, visite el [Anexo C:](#page-6-0)  [¿Qué es tom-next?](#page-6-0)

# <span id="page-2-0"></span>COSTES EN OPERACIONES CON CFD (CONTINUACIÓN)

## Ejemplo: operación con CFD sobre forex

Imagine que compra 5 contratos sobre el GBP/USD, con un spread de 0,9, que se han mantenido durante una noche, el miércoles. Las operaciones de forex se liquidan sobre una base T+2, lo que significa que, si mantiene una posición abierta durante la noche un miércoles, pagará tres noches en lugar de una por mantener su posición abierta. Solo se le cobrará un día de tasa administrativa de IG el miércoles. No obstante, si quisiera mantener su posición el viernes, se le cobraría la tasa administrativa de IG correspondiente a tres días por mantenerla abierta durante el fin de semana.

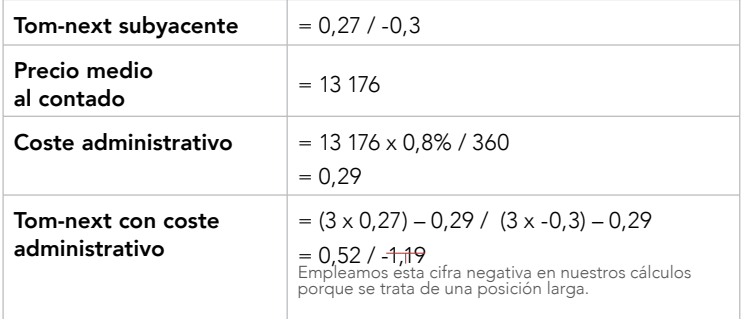

Dado que es una operación en dólares, necesitaremos convertirla a libras esterlinas. Nuestra tasa administrativa es un 0,5 % de la tasa de conversión. Por lo tanto, si la tasa de conversión es de 1,3176, obtendríamos una tasa administrativa de 1,311.

### Coste total:

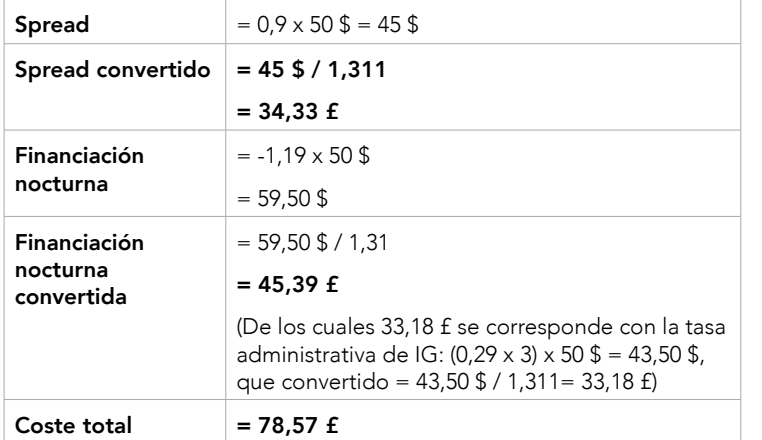

En caso de que su divisa base sea diferente a la divisa del coste, verá esta convertida al tipo de cambio correspondiente en el momento de su extracto.

## ACCIONES

### Costes

Cuando abre una operación con CFD al contado en uno de nuestros mercados de acciones, se le aplicará:

- 1. Nuestra comisión
- 2. El spread de mercado, que puede variar según las condiciones del mercado
- 3. Un coste de financiación nocturna (si mantiene su posición después de las 23:00 horas CET)
- 4. Coste por préstamo (en posiciones cortas)

### Fórmulas

1. Coste de financiación nocturna = número de noches que se mantiene la posición x (precio de cierre del mercado x tamaño de la operación x (3% +/- tasa de interbancaria de referencia)) / 360\*

Si tienen una posición larga, tendrá que pagar el EURIBOR (o la tasa interbancaria que corresponda). Si, por el contrario, la posición es corta, se le abonará.

## Ejemplo: operación con CFD sobre acciones

Imagine que quiere vender 250 contratos sobre acciones de Apple, abiertos durante cuatro noches con un precio de 167,20 por noche.

US LIBOR actual  $= -0.291\%$ 

Coste por préstamo anual =  $0,60\%$ 

### Spread de mercado = 0,1

Ya que es una operación en dólares, también tenemos que convertirlo a euros. Cobramos un coste administrativo del 0,5% de la tasa de conversión. Pongamos que la tasa de conversión en estos momentos es de 1,1851. Si a esto le sumamos nuestro coste administrativo, obtenemos una tasa final de 1,1792.

Coste total:

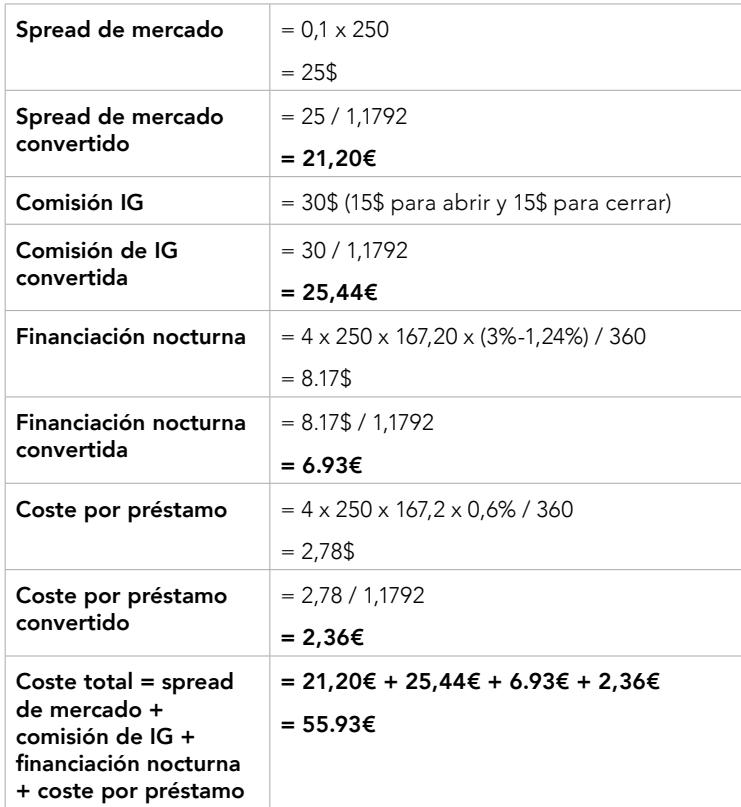

## ÍNDICES

### Costes

Cuando abre una operación con CFD al contado en uno de nuestros mercados de índices, se le aplicará:

- 1. Nuestro spread (la diferencia entre el precio bid y el precio ask; incluye el spread de mercado, el cual puede variar según las condiciones del mercado)
- 2. Un coste de financiación nocturna (si mantiene su posición después de las 23:00 horas CET)

#### Fórmulas

1. Coste de financiación nocturna = Número de noches que se mantiene la posición x (precio de cierre del mercado x tamaño de la operación x (coste administrativo +/- tasa de interbancaria de referencia)) / 360\*

Nuestro coste administrativo es del 3% para todos los contratos de CFD referenciados a este subyacente. Si tienen una posición larga, tendrá que pagar el EURIBOR (o la tasa interbancaria que corresponda). Si, por el contrario, la posición es corta, se le abonará.

# <span id="page-3-0"></span>COSTES EN OPERACIONES CON CFD (CONTINUACIÓN)

#### Ejemplo: operación con CFD sobre índices

Imagine que quiere vender 20 mini contratos del Alemania 30 al contado. Mantiene su posición durante siete noches (incluido el fin de semana), con un precio de 13446 a las 23:00 horas todas las noches.

### EURIBOR actual  $= -0.372%$

Abre y cierra su posición en momentos en los que el mercado está abierto, por lo que el spread total que se carga es de 1 punto.

Coste total:

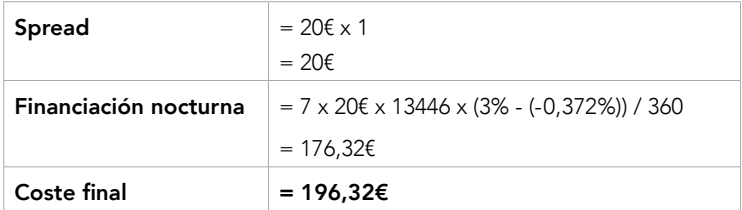

### OPCIONES SOBRE ACCIONES

### Costes

Cuando abre una operación con CFD en una de nuestras opciones sobre acciones, se le aplicará:

- 1. Nuestra comisión
- 2. El spread de mercado

El spread es la diferencia entre los precios bid y ask.

## Ejemplo: operación con CFD sobre opciones

Imagine que compra 15 lotes del SPY 25750 CALL con vencimiento en diciembre, y lo mantienen durante dos semanas. Un lote = 100 acciones en opciones sobre acciones de EE. UU.

Comisión de IG = 5\$ por lote, aplicado a la apertura y al cierre

Spread de mercado = 3 puntos

Coste total:

Comisión de IG =  $2 \times 10 \times 5$ \$

 $= 150$ \$

Ya que es una operación en dólares, también tenemos que convertirlo a euros. Cobramos un coste administrativo del 0,5% de la tasa de conversión. Pongamos que la tasa de conversión en estos momentos es de 1,1851. Si a esto le sumamos nuestro coste administrativo, obtenemos una tasa final de 1,1792.

Comisión de IG convertida = 150\$ / 1,1792  $= 127,206$ 

**Spread de mercado** =  $0.03\frac{1}{3} \times 15 \times 100$ 

$$
=45\text{\AA}
$$

Spread de mercado convertido = 45\$ / 1,1792

 $= 38,166$ 

### Coste total =  $165.36 \epsilon$

# COSTES EN OPERACIONES CON OPCIONES VANILLA

### MATERIAS PRIMAS

## Costes

Cuando abre una operación con opciones vanilla sobre uno de nuestros mercados de materias primas, se le aplicará:

- 1. Nuestro spread (la diferencia entre el precio bid y el precio ask; incluye el spread de mercado, el cual puede variar según las condiciones del mercado)
- 2. Una comisión aparte por la apertura y cierre de la operación

## Ejemplo: operación con opciones vanilla sobre materias primas

Imagine que va largo en 10 contratos a 1USD en una opción call de Crudo EE. UU. a 4730, con un spread de 2,4 puntos y una comisión de apertura y cierre de 0,10\$.

El coste de su operación es el spread 10 x 2,4 = 24\$ y la comisión de apertura y cierre de la operación =  $(10 \times 0.10\frac{1}{3}) \times 2 = 2\frac{1}{3}$ .

Los costes por mantener la operación una noche, según la información anterior, serían los siguientes:

### $S$ pread = 24\$

Comisión de apertura y cierre =  $(10 \times 0, 10\frac{5}{3}) \times 2 = 2\frac{5}{3}$ 

Coste total  $= 26$ \$

FOREX

## Costes

Cuando abre una operación con opciones vanilla sobre uno de nuestros mercados de divisas, se le aplicará:

- 1. Nuestro spread (la diferencia entre el precio bid y el precio ask; incluye el spread de mercado, el cual puede variar según las condiciones del mercado)
- 2. Una comisión aparte por la apertura y cierre de la operación

### Ejemplo: operación con opciones vanilla sobre forex

Imagine que va corto en 10 contratos de 1\$ en una opción call de EUR/USD a 1,1350, con un spread de 0,75 puntos y una comisión de apertura y cierre de 0,10\$.

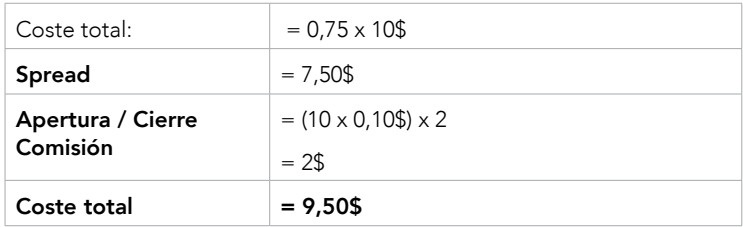

## ÍNDICES

### Costes

Cuando abre una operación con opciones vanilla sobre uno de nuestros mercados de índices, se le aplicará:

- 1. Nuestro spread (la diferencia entre el precio bid y el precio ask; incluye el spread de mercado, el cual puede variar según las condiciones del mercado)
- 2. Una comisión aparte por la apertura y cierre de la operación

## Ejemplo: operación con opciones vanilla sobre índices

Imagine que quiere comprar 10 contratos de 1£ en una opción call del FTSE 100 a 7400, con un spread de 1 punto y una comisión de apertura y cierre de 0,10£.

Abre y cierra su posición en momentos en los que el mercado está abierto, por lo que el spread total que se le cobra es de 1 punto.

Coste total:

```
Spread = 10f \times 1
```
 $= 10f$ 

Comisión de apertura / cierre =  $(10 \times 0.10f) \times 2$ 

 $= 2f$ 

Coste total: 12£

# <span id="page-4-0"></span>COSTES EN OPERACIONES CON BARRERA

### MATERIAS PRIMAS

### Costes

Cuando abre una operación con barrera sobre un sobre uno de nuestros mercados de materias primas, se le aplicará:

- 1. Nuestro spread (la diferencia entre el precio bid y el precio ask; incluye el spread de mercado, el cual puede variar según las condiciones del mercado)
- 2. Una comisión aparte por la apertura y cierre de la operación
- 3. Una prima de knockout, que se cobra íntegramente si se alcanza el nivel de knockout. Puede cobrarse de manera parcial si la cantidad de la prima de knockout cambia desde la apertura hasta el cierre de la operación en base a la volatilidad que se espera
- 4. Un ajuste de la tasa de financiación nocturna (si mantiene su posición después de las 23:00 en horario CET)

### Ajuste de la tasa de financiación nocturna

La fórmula para calcular el ajuste de la tasa de financiación nocturna en materias primas se desglosa en dos: el movimiento diario según la curva de futuros (base) y el coste de IG.

Llamamos a esto ajuste, no coste, ya que la **base** puede ser un cargo o un abono. Esto dependerá de la dirección de su posición y de la inclinación de la curva de futuros. [Lea el Anexo B: Cómo calculamos los](#page-6-0)  [precios de nuestros mercados de materias primas sin vencimiento](#page-6-0) para obtener más información sobre qué es la base y cómo puede afectar a su posición.

#### Fórmulas

Cuando abre una operación con barrera sobre uno de nuestros mercados de materias primas, se le aplicará:

1. Fórmula para el ajuste de financiación nocturna en materias primas =

Número de noches que se mantiene la posición x (tamaño de la operación x (base + coste de IG)), para posiciones largas en curvas de futuros ascendentes, o para posiciones cortas en curvas de futuros descendentes; operaciones en las que usted pagará la base,  $\cap$ 

Número de noches que se mantiene la posición x (tamaño de la operación x (base – coste de IG)), para posiciones cortas en curvas de futuros ascendentes, o para posiciones largas en curvas de futuros descendentes; operaciones en las que se le pagará la base

- 2. Fórmula para la **base** =  $(P3 P2) / (T2 T1)$ 
	- P2 = precio del futuro con vencimiento más cercano
	- P3 = precio del futuro siguiente
	- T1 = fecha de vencimiento del futuro previo al con vencimiento más cercano
	- T2 = fecha de vencimiento del futuro con vencimiento más cercano
- 3. Fórmula para el coste de IG = Precio medio sin vencimiento x 3% / 360\*. El precio medio sin vencimiento es una foto fija del precio medio subyacente sin vencimiento de la materia prima de IG en la fecha correspondiente

### Ejemplo: operación con barrera sobre materias primas

Imagine que va largo en 10 contratos a 1USD en una barrera bull de Crudo EE. UU. a 4730, con un spread de 2,4 puntos, una comisión de apertura y cierre de 0,10\$, y una prima de knockout de 3 puntos.

El coste de su operación, si no la mantiene abierta durante la noche, es el spread 10 x 2,4 = 24\$ más la prima de knockout, 10 x 3 = 30\$ (si se activa) y la comisión de apertura y cierre de la operación =  $(10 \times 0, 10\frac{1}{3}) \times$  $2 = 2$ \$.

Veamos cuáles serían los costes por mantener la operación una noche, según lo siguiente:

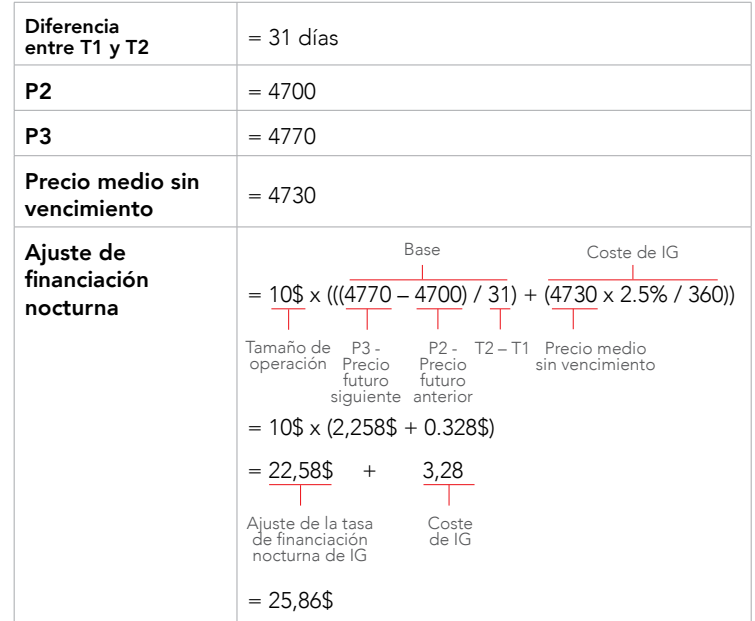

En este ejemplo, los costes que IG cobra por mantener su posición abierta durante la noche son de 3,28\$. Los ajustes base de 22,58\$ se reflejarán en los beneficios y pérdidas actuales en la posición, bien como crédito o débito, según la dirección de su operación y la inclinación de la curva de futuros.

Según el ejemplo anterior en el que su posición se mantiene abierta durante una noche, el coste total sería el siguiente:

### **Spread** =  $24\$

Prima de knockout (si se ejecuta) = 30\$

**Comisión de apertura / cierre** =  $(10 \times 10 \text{ cents}) \times 2 = 2\frac{6}{3}$ 

### Costes de financiación nocturna (dentro del ajuste) = 3,28\$

#### Coste total:  $= 59,28$ \$

Para cualquier posición que se abra antes de las 23:00 del viernes (en horario CET) y que siga abierta después de esa misma hora y día, el ajuste base se realizará en base a tres días en lugar de a uno. Este ajuste de tres días se aplicará el domingo por la noche o el lunes por la mañana.

# FOREX

### Costes

Cuando abre una operación con barrera sobre un sobre uno de nuestros mercados de divisas, se le aplicará:

- 1. Nuestro spread (la diferencia entre el precio bid y el precio ask; incluye el spread de mercado, el cual puede variar según las condiciones del mercado)
- 2. Una comisión aparte por la apertura y cierre de la operación
- 3. Una prima de knockout, que se cobra íntegramente si se alcanza el nivel de knockout. Puede cobrarse de manera parcial si la cantidad de la prima de knockout cambia desde la apertura hasta el cierre de la operación en base a la volatilidad que se espera
- 4. Una tasa de financiación nocturna (si mantiene su posición después de las 23:00 en horario CET)

Las operaciones en divisas vencen en una base T+2, por lo que si mantiene su posición abierta durante la noche del miércoles, pagará por tres noches y no por una.\*\*

### <span id="page-5-0"></span>COSTES EN OPERACIONES CON BARRERA (CONTINUACIÓN)

### Fórmulas

Cuando abre una operación con barrera sobre un sobre uno de nuestros mercados de divisas, se le aplicará:

- 1. Fórmula para el ajuste de financiación nocturna en forex = número de noches que se mantiene la posición x(tasa tom-next incluyendo coste administrativo anual) x tamaño de la operación
- 2. Fórmula para el coste administrativo anual = Precio medio al contado x 0,8%

Obtendremos nuestra tasa tom-next del mercado subyacente. Para más información sobre cómo se calcula la tasa tom-next, visite el [Anexo C:](#page-6-0)  [¿Qué es tom-next?](#page-6-0)

# Ejemplo: operación con barrera sobre forex

Imagine que va corto en 10 contratos de 1\$ de EUR/USD, con un spread de 0,75, una prima de knockout 1,2 puntos, una comisión de apertura/cierre de 0,10\$ y mantiene su posición durante dos noches.

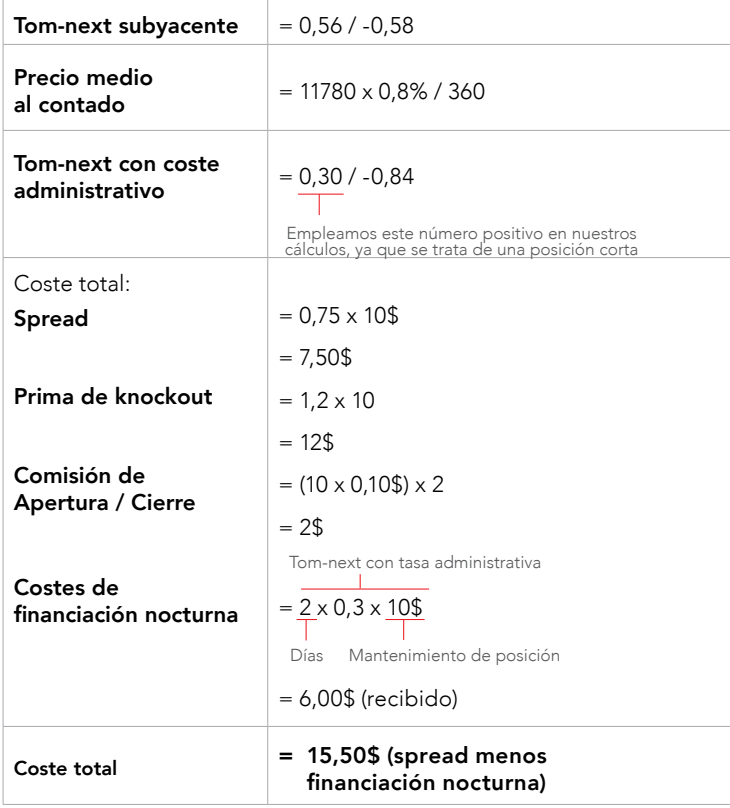

# ÍNDICES

## Costes

Cuando abre una operación con barrera sobre un sobre uno de nuestros mercados de índices, se le aplicará:

- 1. Nuestro spread (la diferencia entre el precio bid y el precio ask; incluye el spread de mercado, el cual puede variar según las condiciones del mercado)
- 2. Una comisión aparte por la apertura y cierre de la operación
- 3. Una prima de knockout, que se cobra íntegramente si se alcanza el nivel de knockout. Puede cobrarse de manera parcial si la cantidad de la prima de knockout cambia desde la apertura hasta el cierre de la operación en base a la volatilidad que se espera
- 4. Un cargo de la tasa de financiación nocturna (si mantiene su posición después de las 23:00 en horario CET)

## Ejemplo: operación con barrera sobre índices

Imagine que compra 10 contratos de 1£ en una barrera bull del FTSE100 a 7400 con un con un spread de 1 punto, una prima de knockout de 0,8 puntos y una comisión de apertura/cierre de 0,10£. Mantiene su posición durante dos noches, con un precio de cierre de 7488 en ambas noches.

## Tasa actual del LIBOR de Reino Unido = 0,37%

Abre y cierra su posición en momentos en los que el mercado está abierto por lo que el spread total que se carga es de 1 punto.

Coste total:

```
Spread = 10f \times 1= 10f
```
Prima de knockout (si se ejecuta) =  $10 \times 0.8$ 

```
= 8f
```
Comisión de apertura / cierre =  $(10 \times 0, 10 \text{f}) \times 2$ 

```
= 2f
```
Coste de financiación nocturna = 2 x (10£ x 7488 x (2,5% + 0,37%) / 365)  $= 11.78f$ 

Coste total: = 31,78£

### ACCIONES

### Costes

Al abrir una barrera en uno de nuestros mercados de acciones, pagará:

- 1. Una comisión por la apertura y el cierre de la operación
- 2. Una prima de knockout que se cobra entera si se alcanza el nivel de knockout. Puede ser cobrada parcialmente si la prima de knockout varía entre la apertura y el cierre de la posición, lo que puede ocurrir en ocasiones debido a la volatilidad esperada
- 3. Un coste de financiación nocturna (si mantiene su posición después de las 02:00 CET)

## EJEMPLO: OPERACIÓN CON BARRERA SOBRE ACCIONES

Supongamos que compra 0,5 contratos (1 contrato = 100 acciones) de Banco Santander 200€ call, con una prima de knockout de 60 puntos (0,3%) y una comisión de apertura/cierre de 15€. Mantiene su posición durante dos noches, con un precio de cierre de 210€.

## <span id="page-6-0"></span>COSTES EN OPERACIONES CON BARRERA (CONTINUACIÓN)

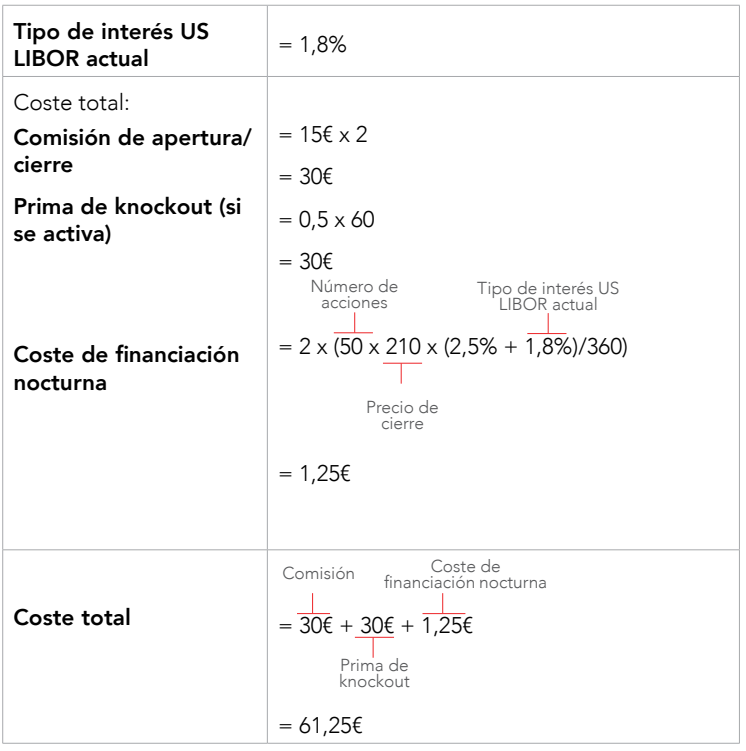

## COSTES DE LOS PRODUCTOS COTIZADOS [TURBO24]

# ÍNDICES, FOREX, MATERIAS PRIMAS, ACCIONES Y CRIPTOMONEDAS

Costes y precios

Cuando compra un Turbo24, todas las comisiones potenciales del emisor se encuentran incluidas en el precio del turbo. No existen comisiones para los Turbo24 en IG1 , por lo que, lo que pague por adelantado es lo máximo que pagará<sup>2</sup>. Tampoco incurrirá en costes de conversión de divisas, ya que los Turbo24 se cotizan en euros<sup>3</sup>.

Si mantiene su posición después de las 23:00 CE(S)T, el emisor del Turbo24 realizará un pequeño ajuste en su nivel de knockout (KO) mediante el que se reflejará el coste de financiación nocturna. Como consecuencia, el precio de su nivel de KO variará levemente a lo largo del tiempo. Tenga en cuenta que esto no supondrá un ajuste en su cuenta.

Para los Turbo24 largos, el ajuste de KO hará que su nivel de KO se mueva al alza a lo largo del tiempo, mientras que con los Turbo24 cortos, ocurrirá lo contrario.

En algunos casos, tendrá que utilizar tasas de referencia alternativas (ARR) y sus ajustes del spread correspondientes para calcular el precio de su Turbo24. La ARR que aplique a su cálculo dependerá de la divisa en la que opere el mercado subyacente:

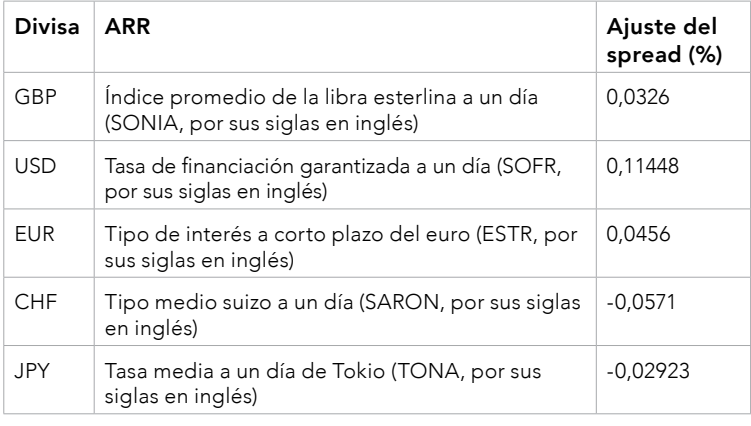

La divisa de emisión puede diferir de la divisa en que opere el activo subyacente, lo cual podría, en última instancia, afectar al precio de su Turbo24.

Para obtener más información, consulte el Documento de Datos Fundamentales para el Inversor y los folletos de su turbo específico.

## EJEMPLO: OPERACIÓN CON TURBO24 SOBRE ÍNDICES

Imagine que compra 100 Turbo24 largos sobre el FTSE (100 turbos = 1 contrato en el FTSE). El FTSE opera a 7000€. Los Turbo24 tienen un nivel de knockout (KO) de 6930 (a 70 puntos de distancia). Mantiene su posición abierta durante una noche. Se añade una prima de KO al precio de apertura. Sin embargo, la prima solo se cobra si se alcanza el nivel de KO (es decir, si el precio medio al contado subyacente cae hasta 6930). El nivel de KO se ajusta diariamente según el importe de ajuste de financiación (0,756).

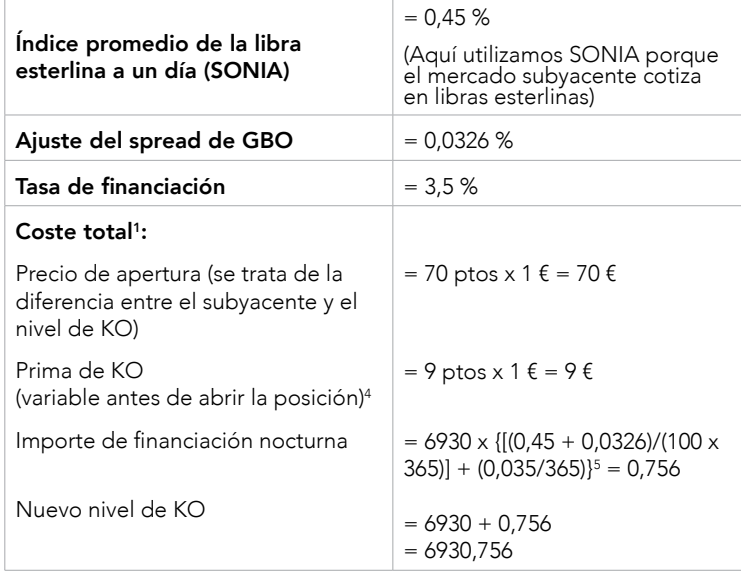

### EJEMPLO: OPERACIÓN CON TURBO24 SOBRE FOREX

Imagine que compra 100 Turbo24 largos sobre el EUR/USD (100 turbos = 1 contrato en el EUR/USD). El EUR/USD opera a 1,11530. Los Turbo24 tienen un nivel de knockout (KO) de 1,09830 (a 170 puntos de distancia). Se añade una prima de KO al precio de apertura. Sin embargo, la prima solo se cobra si se alcanza el nivel de KO (es decir, si el precio medio al contado subyacente cae hasta 1,09830). El nivel de KO se ajusta diariamente según el importe de ajuste de financiación (0,00015836).

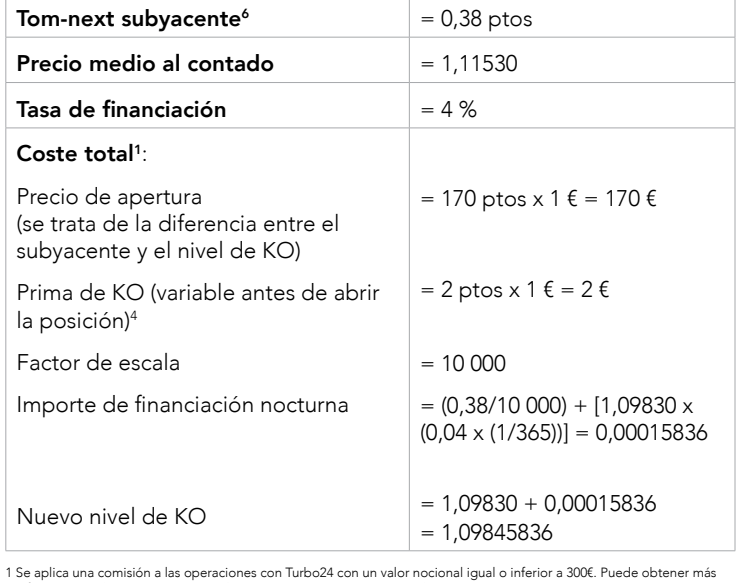

1 Se aplica una comisión a las operaciones con Turbo24 con un valor nocional igual o inferior a 300€. Puede obtener más<br>· información sobre nuestros costes de comisión en nuestra página web.<br>2 Se aplica un impuesto sobre t

italianos. 3 La divisa de emisión puede ser diferente de la divisa en que opere el activo subyacente, lo cual podría, en última instancia,

afectar al precio de su Turbo24.<br>4 Solo se paga si se alcanza el nivel de knockout.<br>5 Se resta el importe del dividendo cuando sea procedente. Consulte el <u>[Anexo A: Hoja de fórmulas](#page-9-0)</u> para conocer la<br>1 fórmula de financiaci

## COSTES DE LOS PRODUCTOS COTIZADOS [TURBO24] (CONTINUACIÓN)

# EJEMPLO 1: OPERACIÓN CON TURBO24 SOBRE MATERIAS PRIMAS

Imagine que compra 100 Turbo24 largos sobre Crudo EE. UU. (100 turbos = 1 contrato de crudo). El Crudo EE. UU. opera a 6085€. Los Turbo24 tienen un nivel de knockout (KO) de 5905 (a 180 puntos de distancia). Se añade una prima de KO al precio de apertura. Sin embargo, la prima solo se cobra si se alcanza el nivel de KO (es decir, si el precio medio al contado subyacente cae hasta 5905). El nivel de KO se ajusta diariamente según el importe de ajuste de financiación (0,566).

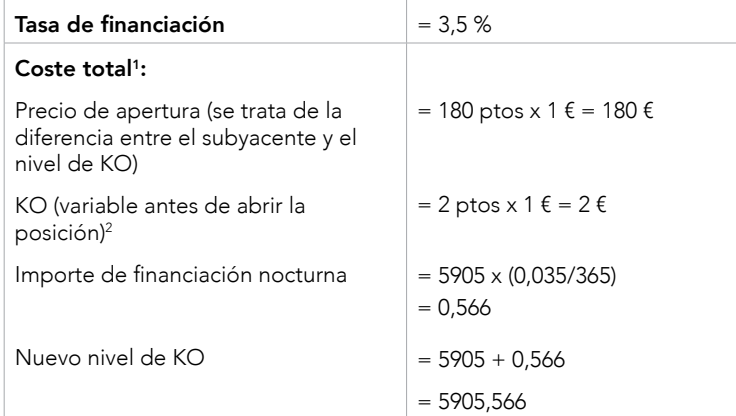

## EJEMPLO 2: OPERACIÓN CON TURBO24 SOBRE MATERIAS PRIMAS

Imagine que compra 100 Turbo24 largos sobre el oro (100 turbos = 1 contrato del oro). El oro cotiza a 1900€. Los Turbo24 tienen un nivel de knockout (KO) de 1800 (a 100 puntos de distancia). Se añade una prima de KO al precio de apertura. Sin embargo, la prima solo se cobra si se alcanza el nivel de KO (es decir, si el precio medio al contado subyacente cae hasta 1800). El nivel de KO se ajusta diariamente según el importe de ajuste de financiación (0,2165).

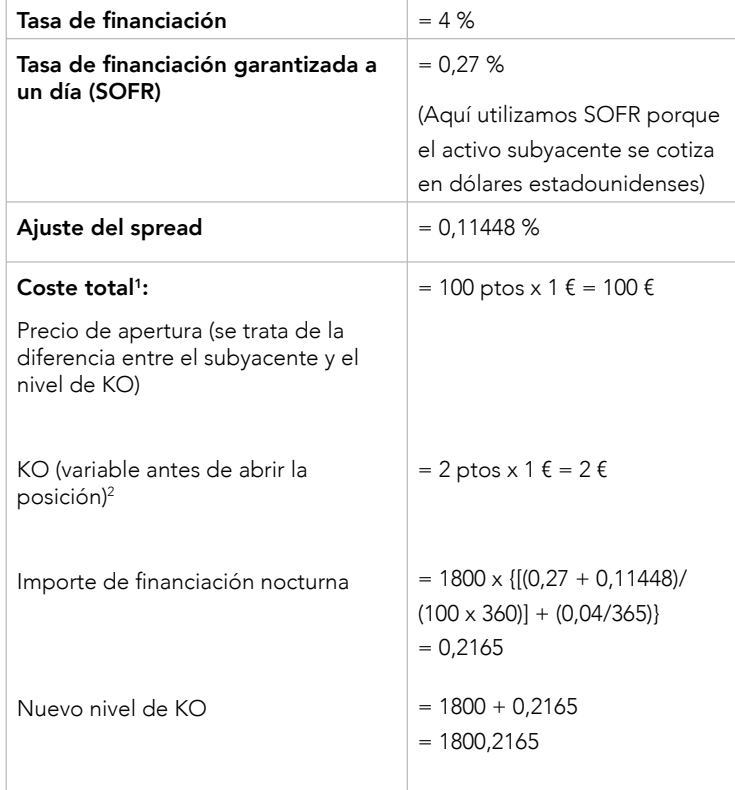

## EJEMPLO: OPERACIÓN CON TURBO24 SOBRE ACCIONES

Imagine que compra 10 Turbo24 largos sobre Apple (10 turbos = 1 acción de Apple). Las acciones de Apple cotizan a 130€ cada una. Los Turbo24 tienen un nivel de knockout (KO) de 117 (a 13 puntos de distancia). Se añade una prima de KO al precio de apertura. Sin embargo, la prima solo se cobra si se alcanza el nivel de KO (es decir, si el precio medio al contado subyacente cae hasta 117). El nivel de KO se ajusta diariamente según el importe de ajuste de financiación (0,0173).

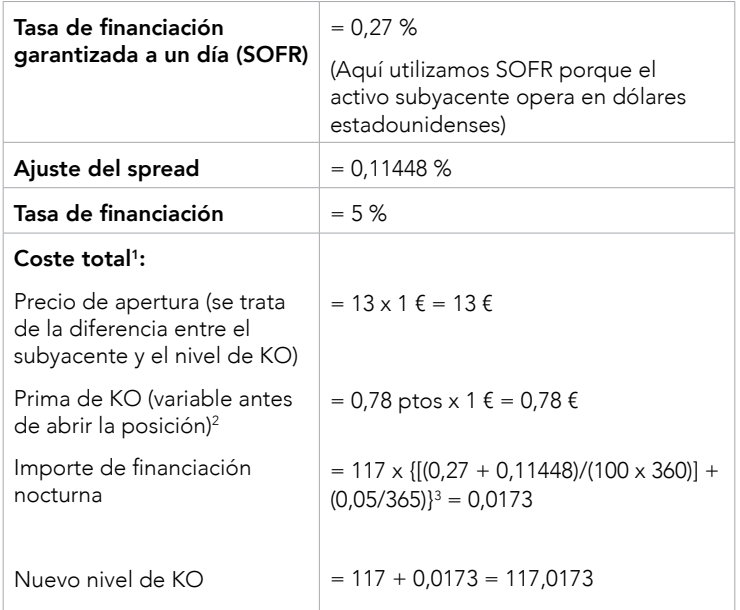

### EJEMPLO: OPERACIÓN CON TURBO24 SOBRE CRIPTOMONEDAS Imagine que compra 100 Turbo24 largos sobre bitcoin (100 turbos = 1 contrato de bitcoin). El bitcoin cotiza a 41 000€. Los Turbo24 tienen un nivel de knockout (KO) de 40 900€ (a 100 puntos de distancia). Mantiene su posición durante una noche. Se añade una prima de KO al precio de apertura. Sin embargo, la prima solo se cobra si se alcanza el nivel de KO (es decir, si el precio medio al contado subyacente cae hasta 40 900€). El nivel de KO se ajusta diariamente según el importe de ajuste de financiación (28,0137).

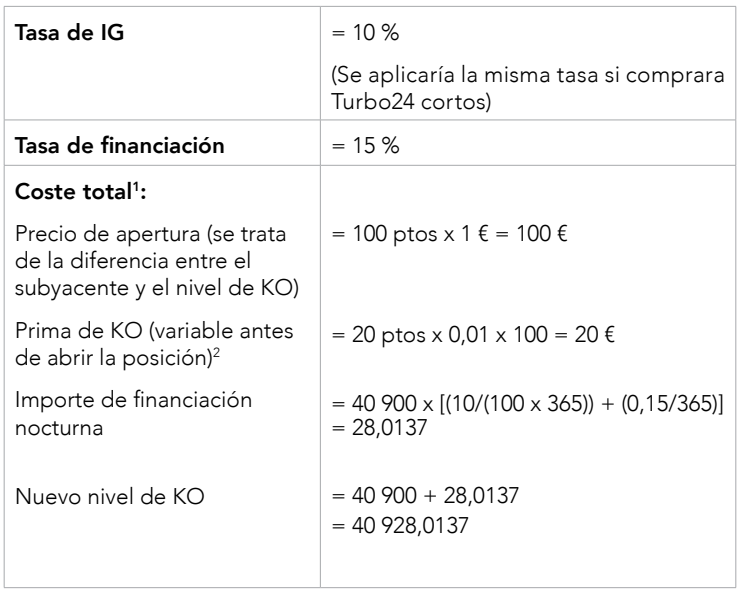

<sup>1</sup>Se aplica una comisión a las operaciones con Turbo24 con un valor nocional igual o inferior a 300€. Puede obtener más información sobre nuestros costes de comisión en nuestra página web.

<sup>2</sup>Solo se paga si se alcanza el nivel de knockout.

<sup>3</sup> Se resta el importe del dividendo cuando sea procedente. Consulte el Anexo A: Hoja de fórmulas para conocer la fórmula de financiación nocturna completa de los Turbo24 sobre acciones.

# COSTES DE LOS PRODUCTOS COTIZADOS [MULTIS]

## **ÍNDICES, FOREX, MATERIAS PRIMAS Y ACCIONES**  Costes y precios

Cuando se compra un Multi, las posibles comisiones del emisor están incluidas en el precio del producto cotizado. No existen comisiones para los Multis en IG<sup>1</sup>, por lo tanto, lo que pague por adelantado es lo máximo que pagará2 . Tampoco se aplicarán costes de conversión de divisas si su cuenta está en euros y estos productos cotizados están denominados en euros.

El emisor del producto cotizado determinará el precio de este y dará cuenta del coste de financiación diariamente. En algunas situaciones del mercado, la determinación del precio podría producirse varias veces sobre una base intradía. Como consecuencia, el precio de su producto cotizado puede disminuir ligeramente a lo largo del tiempo. Tenga en cuenta que esto no supondrá un ajuste en su cuenta.

Para obtener más información, consulte el Documento de Datos Fundamentales para el Inversor y los folletos del producto cotizado específico.

Los siguientes cuatro ejemplos muestran cómo podría calcular un emisor los ajustes de financiación y cómo afecta esto al precio de un producto cotizado. Los ejemplos se proporcionan solo con fines ilustrativos y podrían no incluir todas las clases subyacentes que utilizan los emisores. En los ejemplos se asumirá que el precio de un activo subyacente no variará durante la noche. Puede consultar información específica sobre los costes de los productos en los sitios web de los emisores.

La divisa de emisión puede diferir de la divisa en que opere el activo subyacente, lo cual podría, en última instancia, afectar al precio de su producto cotizado.

## **EJEMPLO DE AJUSTE DE FINANCIACIÓN DE LOS MULTIS SOBRE ÍNDICES**

Imagine que va a comprar 10 000 Multis largos sobre el DAX con un apalancamiento de x10. El DAX cotiza a 14 000 y la referencia del precio de apertura es también de 14 000. En este ejemplo, cada producto cotiza a un precio de compra de 0,05 € y un precio de venta de 0,06 €. En este punto, asumamos que mantiene la posición durante la noche, por lo que el valor del producto se ajusta a un día mediante el importe del ajuste de financiación. Para los Multis largos y cortos, el importe de la financiación se deduce del precio medio. A continuación, se proporciona un ejemplo de cómo podría ser un ajuste de financiación de un Multi sobre índices.

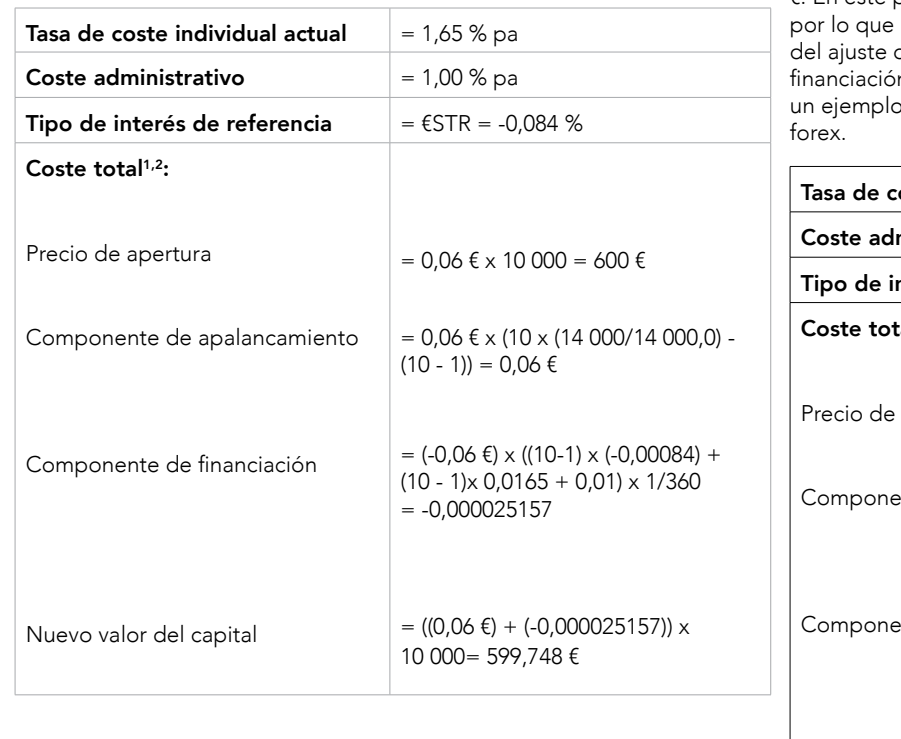

### **EJEMPLO DE AJUSTE DE FINANCIACIÓN DE LOS MULTIS SOBRE MATERIAS PRIMAS**

Imagine que va a comprar 100 Multis largos sobre futuros de crudo Brent con vencimiento el 22 de agosto utilizando un apalancamiento de x5. El crudo Brent se cotiza a 111,5 \$ y la referencia del precio de apertura es también de 111,50 \$. En este ejemplo, cada producto cotiza a un precio de compra de 8,880 € y un precio de venta de 8,940 €. En este punto, asumamos que mantiene la posición durante la noche, por lo que el valor del producto se ajusta a un día mediante el importe del ajuste de financiación. Para los Multis largos y cortos, el importe de la financiación se deduce del precio medio. A continuación, se proporciona un ejemplo de cómo sería el ajuste de financiación de un Multi sobre materias primas.

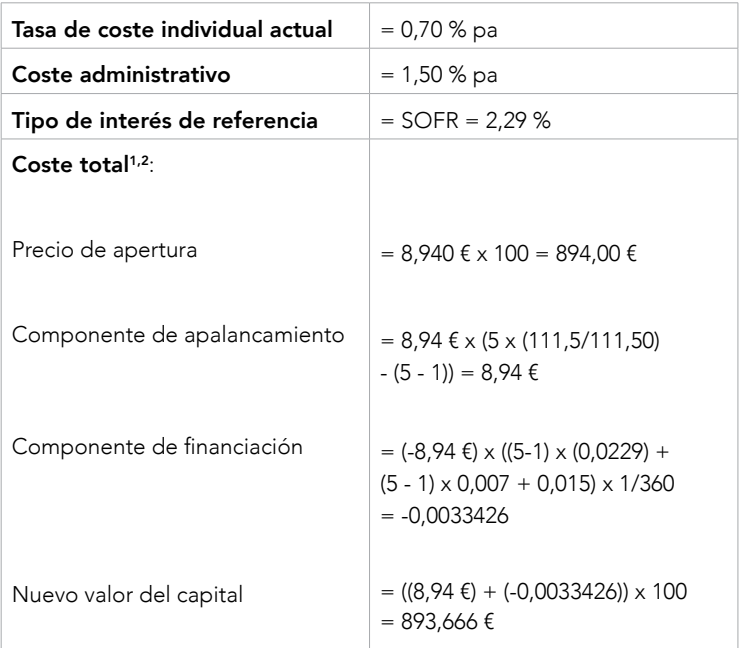

## **EJEMPLO DE FINANCIACIÓN DE LOS MULTIS SOBRE FOREX**

Imagine que va a comprar 10 000 Multis largos de Adidas AG utilizando un apalancamiento de x5. El EUR/USD cotiza a 1,072 \$ y la referencia del precio de apertura es también de 1,07200 \$. En este ejemplo, cada Multi cotiza con un precio de compra de 0,360 € y un precio de venta de 0,370 €. En este punto, asumamos que mantiene la posición durante la noche, el valor del producto se ajusta a un día mediante el importe de financiación. Para los Multis largos y cortos, el importe de la n se deduce del precio medio. A continuación, se proporciona de cómo sería el ajuste de financiación de un Multi sobre

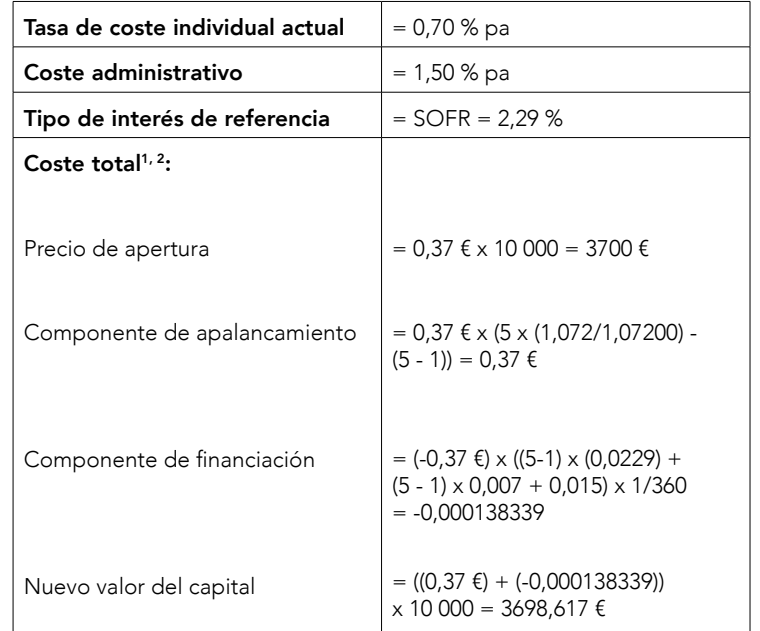

## <span id="page-9-0"></span>COSTES DE LOS PRODUCTOS COTIZADOS [MULTIS] (CONTINUACIÓN)

## **EJEMPLO DE AJUSTE DE FINANCIACIÓN DE LOS MULTIS SOBRE ACCIONES**

Imagine que va a comprar 1000 Multis largos de Adidas AG utilizando un apalancamiento de x7. Adidas AG cotiza a 166,7 € y la referencia del precio de apertura es también de 166,70 €. En este ejemplo, cada Multi cotiza con un precio de compra de 3,610 € y un precio de venta de 3,690 € y no se pagan dividendos. En este punto, asumamos que mantiene la posición durante la noche, por lo que el valor del producto se ajusta a un día mediante el importe del ajuste de financiación. Para Multis largos y cortos, el importe de la financiación se deduce del precio medio. A continuación, se proporciona un ejemplo de cómo sería el ajuste de financiación de un Multi sobre acciones.

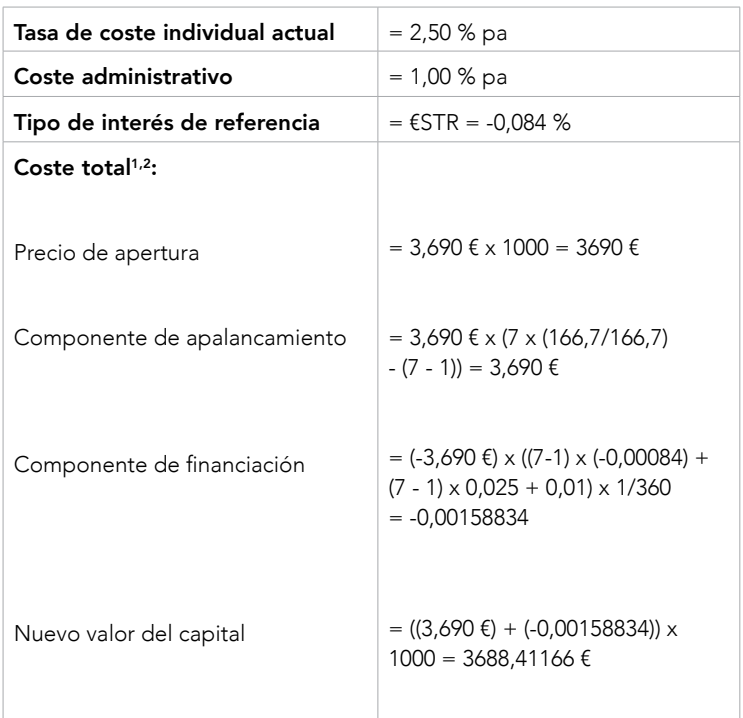

<sup>1</sup>Se aplica una comisión a las operaciones de Multis cuando el valor nocional es inferior a 500 €. Puede obtener más información sobre nuestros costes de comisión en nuestra página web.

<sup>2</sup> Se aplica un impuesto sobre transacciones financieras (el «impuesto Tobin») a todas las operaciones de Multis sobre valores italianos. Los emisores también podrían reflejar impuestos estadounidenses como el 871 (m) en el precio de un Multi basándose en una acción subyacente o retener dicho impuesto.

# ANEXO A: HOJA DE FÓRMULAS

Estas son todas las fórmulas que encontrará a lo largo de este documento, para su referencia.

COSTE POR CONVERSIÓN DE MONEDA

0,5% x tasa de conversión

MATERIAS PRIMAS

Ajuste de financiación nocturna

• CFD y opciones

O bien tamaño de la operación x (base + coste de IG) para posiciones largas en curvas de futuros ascendentes, o posiciones cortas en curvas de futuros descendentes; posiciones en las que usted pagará la base.

O bien tamaño de la operación x (base - coste de IG) para posiciones cortas en curvas de futuros ascendentes, o posiciones largas en curvas de futuros descendentes; posiciones en las que se le pagará la base.

### **Base**

(P3 – P2) / (T2 – T1)

- P2 = precio del futuro anterior
- P3 = precio del futuro siguiente
- T1 = fecha de vencimiento del futuro previo al anterior

T2 = fecha de vencimiento del futuro anterior

# Coste de IG

## Precio medio sin vencimiento x 3% / 3601

El precio medio sin vencimiento es una foto fija del precio medio del CFD contado en la fecha correspondiente.

# • Turbo24

- Turbo24 largos sobre el petróleo: Importe de financiación nocturna = nivel de knockout x (tasa de financiación/365])<sup>2</sup>
- Turbo24 cortos sobre petróleo: Importe de financiación nocturna = nivel de knockout x (tasa de financiación/365])2
- Turbo24 largos sobre el oro: Importe de financiación nocturna = nivel de knockout x {[(tipo de interés + ajuste del spread)/(100 x días de la divisa en un año)] + (tasa de financiación/365)}
- Turbo24 cortos sobre el oro: Importe de financiación nocturna = nivel de knockout x {[(tipo de interés + ajuste del spread)/(100 x días de la divisa en un año)] - (tasa de financiación/365)}

Tipo de interés = tasa de referencia alternativa (ARR) en función de la divisa en la que opere el mercado subyacente.

Ajuste del spread = ajuste a un mes propuesto por la Asociación Internacional de Swaps y Derivados (ISDA). Para obtener más información, consulte nuestra página sobre la [transición](https://www.ig.com/es/portal-de-ayuda/operativa-cfd/costes-y-otras-tarifas/la-transicion-de-las-IBOR) de las IBOR.

Tasa de financiación = 3,5 % para el Crudo Brent y Crudo Ligero EE. UU. 4 % para el oro

## FOREX

## Coste de financiación nocturna

• CFD y opciones

(tasa tom-next incluido coste administrativo anual) x tamaño de la operación

# ANEXO A: HOJA DE FÓRMULAS (CONTINUACIÓN)

#### • Turbo<sub>24</sub>

• Turbo24 largos sobre forex:

Importe de financiación nocturna = [tasa tom-next/factor de escala (FE)] + [nivel de knockout x (tasa de financiación x (n /365))]

• Turbo24 cortos sobre forex: Importe de financiación nocturna = [tasa tom-next/factor de escala (FE)] - [nivel de knockout x (tasa de financiación x (n/365))]

Factor de escala (FE) = 1000 (predeterminado) o 100 (para USD/JPY, GBP/JPY y EUR/JPY)

Tasa de financiación = 4 %

n = 1 de lunes a jueves

n = 3 para viernes

#### Coste administrativo anual

Precio medio al contado x 0,8% para mini contratos y para contratos CFD estándar.

### ACCIONES E ÍNDICES

### Coste de financiación nocturna

#### • CFD y opciones

Precio de cierre del mercado x tamaño de la operación x (coste administrativo +/- tasa interbancaria que corresponda) ÷  $360^{\circ}$ 

Nuestro coste administrativo es del 2,5 % para contratos de CFD estándar y del 3 % para contratos mini. Si tiene una posición larga, tendrá que pagar la ARR (o la tasa interbancaria equivalente). Si, por el contrario, la posición es corta, se le abonará.

#### • Turbo24

- Turbo24 largos sobre acciones: Importe de financiación nocturna = nivel de knockout x {[(tipo de interés + ajuste del spread)/(100 x días de la divisa en un año)] + (tasa de financiación/365)} - (0,85 x importe del dividendo)<sup>3</sup>
- Turbo24 cortos sobre acciones: Importe de financiación nocturna = nivel de knockout x {[(tasa de interés + ajuste del spread)/(100 x días de la divisa en un año)] - (tasa de financiación/365)} - importe del dividendo<sup>3</sup>

Tipo de interés = tasa de referencia alternativa (ARR) en función de la divisa en la que opere el mercado subyacente.

Ajuste del spread = ajuste a un mes propuesto por la Asociación Internacional de Swaps y Derivados (ISDA). Para obtener más información, consulte nuestra página sobre la [transición](https://www.ig.com/es/portal-de-ayuda/operativa-cfd/costes-y-otras-tarifas/la-transicion-de-las-IBOR) de las IBOR.

Tasa de financiación = 5 %

- Turbo24 largos sobre índices: Importe de financiación nocturna = nivel de knockout x {[(tipo de interés + ajuste del spread)/(100 x días de la divisa en un año)] + (tasa de financiación/365)} - importe del dividendo<sup>3</sup>
- Turbo24 cortos sobre índices: Importe de financiación nocturna = nivel de knockout x {[(tipo de interés + ajuste del spread)/(100 x días de la divisa en un año)] - (tasa de financiación/365)} - importe del dividendo<sup>3</sup>

Tipo de interés = tasa de referencia alternativa (ARR) en función de la divisa en la que opere el mercado subyacente.

Ajuste del spread = ajuste a un mes propuesto por la Asociación Internacional de Swaps y Derivados (ISDA). Para obtener más información, consulte nuestra página sobre la [transición](https://www.ig.com/es/portal-de-ayuda/operativa-cfd/costes-y-otras-tarifas/la-transicion-de-las-IBOR) de las IBOR.

Días de la divisa en un año = 365 días para GBP, SGD, CNH y ZAR; 360 días en el caso de cualquier otra divisa

Tasa de financiación = 3,5 %

#### • Multis (Fórmulas utilizadas para nuestros cálculos de ejemplos ilustrativos)

- Componente de apalancamiento: Valor del capital<sub>t-1</sub> x (Apalancamiento x (Precio de referencia + Div)/ Precio de referencia $_{t+1}$  – (Apalancamiento – 1))
- Componente de financiación: (- Valor del capital<sub>t-1</sub>) x ((Apalancamiento – 1) x Tipo de interés de referencia<sub>t-1</sub>+ (Apalancamiento – 1) x Tasa de coste individual + Comisión de facturación) x 1/360
- Nuevo valor del capital:

(Componente de apalancamiento + componente de financiación) x tamaño

### CRIPTOMONEDAS

## Coste de financiación nocturna

 $\bullet$  Turbo24

 • Turbo24 largos sobre criptomonedas: Importe de financiación nocturna = nivel de knockout x [(tasa de IG/(100 x 365)) + (tasa de financiación/365)]

• Turbo24 cortos sobre criptomonedas: Importe de financiación nocturna = nivel de knockout x [(tasa de IG/(100 x 365)) - (tasa de financiación/365)]

Tasa de IG =  $10\%$ 

Tasa de financiación = 15 %

1 Para la mayoría de los mercados se aplica una división entre 360. Para mercados denominados en GBP, SGD y ZAR se aplica una división entre 365.

2 Los futuros de Turbo24 sobre el petróleo están sujetos a un ajuste de rollover, que se calcula restando el precio del nuevo contrato al del contrato actual. Cuando se determina el importe de financiación nocturna, el ajuste de rollover se resta del nivel de knockout. Sin embargo, si el precio del nuevo contrato es mayor que el del contrato actual, el ajuste de rollover se suma al nivel de knockout.

<sup>3</sup> El importe del dividendo solo se resta del nivel de knockout en la fecha ex-dividendo.

## ANEXO B: CÓMO CALCULAMOS LOS PRECIOS DE NUESTROS MERCADOS DE MATERIAS PRIMAS SIN VENCIMIENTO

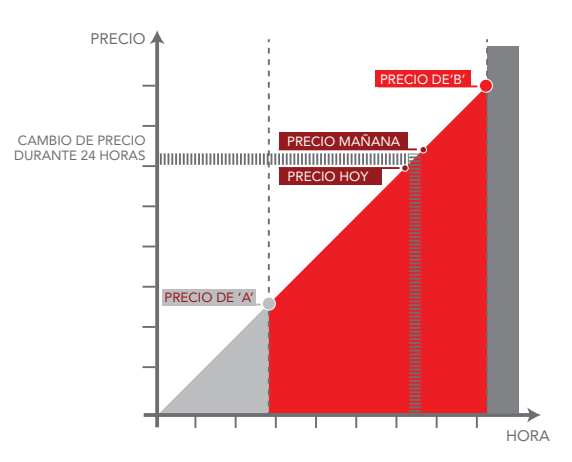

Para calcular los precios de nuestros mercados de materias primas sin vencimiento, utilizamos dos contratos de futuros sobre la materia prima subyacente. Para cada mercado, tenemos en cuenta los contratos con suficiente liquidez y utilizamos los dos con las fechas de vencimiento más próximas.

El que tiene la fecha de vencimiento más cercana es 'A' en nuestro gráfico. El que tiene la segunda fecha de vencimiento más cercana sería 'B'.

Tan pronto como el anterior contrato venza, el precio que ofrecemos es igual al precio de 'A'. Cuando 'A' vence, 'B' se convierte en el primer contrato y nuestro precio se corresponde con el precio de 'B'.

Entre estos dos puntos de vencimiento, nuestro precio se mueve gradualmente del precio 'A' al precio 'B'. Dependiendo del mercado, el precio 'B' puede ser mayor o menor que el precio 'A'.

IG Europe GmbH, Costes y precios, noviembre 2023 IG es el nombre de IG Europe GmbH. La empresa IG Europe GmbH (una compañía inscrita en la República Federal Alemana y registrada en el IHK Frankfurt am Main con el número HRB 115624, con dirección registrada en Westhafenplatz 1, 60327 Fráncfort del Meno, Alemania) está autorizada<br>y regulada en la República Federal Alemana por la Deutsche Bundesbank y el Bunde

### ANEXO B: CÓMO CALCULAMOS LOS PRECIOS DE NUESTROS MERCADOS DE MATERIAS PRIMAS SIN VENCIMIENTO (CONTINUACIÓN)

## CÓMO INFLUYE EN LA FINANCIACIÓN NOCTURNA (SOLO PARA CFD)

El precio de nuestras materias primas sin vencimiento se moverá de manera regular y previsible a lo largo de esta curva según vaya pasando el tiempo, en lugar de hacerlo como reacción a estímulos concretos. El ajuste de financiación nocturna para estos mercados reflejará esto, cargando o abonando el equivalente al movimiento de un día que se produce a lo largo de la curva de futuros desde el precio 'A' hasta el precio 'B'.

Si usted tiene una posición larga en un mercado "ascendente" (de manera más exacta, en una curva ascendente), se le cargará en su cuenta lo que el mercado haya "subido" (o mejor, progresado en la curva) ese día. Por el contrario, no perderá nada si ha abierto una posición corta en un mercado que tiene curva descendente: ingresaremos en su cuenta la cantidad correspondiente.

# ANEXO C: ¿QUÉ ES TOM-NEXT?

Tom-next es una abreviación de tomorrow-next day (mañana-día siguiente), el sistema que usan los inversores de forex para no realizar la entrega física de las divisas y mantener sus posiciones abiertas durante la noche.

Como sucede con las materias primas, las operaciones realizadas en forex, salvo que se indique lo contrario, finalizan con el inversor entregando el activo con el que ha operado. En el mercado de forex la fecha de entrega prevista se fija dos días después de cualquier transacción. Para mantener una posición abierta durante la noche, los proveedores de forex deben sustituir cualquier posición que siga abierta durante la noche por otro contrato equivalente que empiece el próximo día. La diferencia de precio entre los dos contratos se denomina tasa tom-next.

La tasa tom-next se calcula ajustando el nivel de cierre de la posición abierta en función de la tasa de interés de las divisas implicadas. Para las operaciones con CFD, si compra una divisa con un tipo de interés más alto, se le pagarán intereses. En cambio, si compra una divisa con un tipo de interés inferior, tendrá que pagar intereses. Para las operaciones con Turbo24, la tasa tom-next se aplica directamente a su nivel de knockout, haciendo dicho nivel se mueva al alza o a la baja.

IG EUROPE GMBH Paseo de la Castellana 13, Planta 1a Derecha, 28046 Madrid T +34 91 787 61 71 E info.es@ig.com W IG.com/es